Министерство сельского хозяйства Российской Федерации

федеральное государственное бюджетное образовательное учреждение высшего образования «Санкт-Петербургский государственный аграрный университет»

> Колледж (на правах факультета непрерывного профессионального образования)

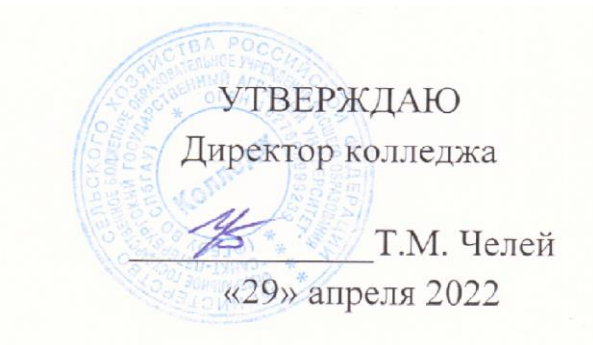

# РАБОЧАЯ ПРОГРАММА ПРОФЕССИОНАЛЬНОЙ ДИСЦИПЛИНЫ *ОП.03* **Иностранный язык в сфере профессиональной коммуникации** основной профессиональной образовательной программы –

образовательной программы подготовки специалистов среднего звена

Уровень профессионального образования *среднее профессиональное образование*

> Специальность *43.02.10 Туризм*

Направленность образовательной программы социально-экономический профиль

> Форма обучения *очная*

> > Год приема *2022*

Санкт-Петербург 2022

# **СОДЕРЖАНИЕ**

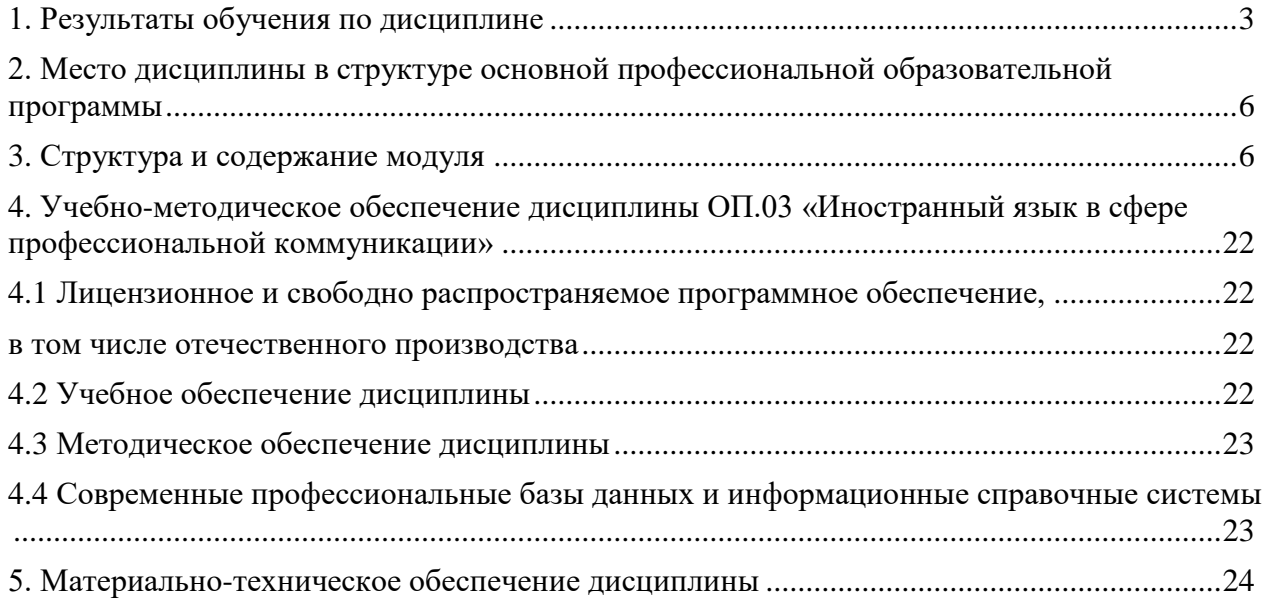

## **1. Результаты обучения по дисциплине**

<span id="page-2-0"></span>Результаты обучения по дисциплине ОП.03 «Иностранный язык в сфере профессиональной коммуникации» представлены в таблице 1.

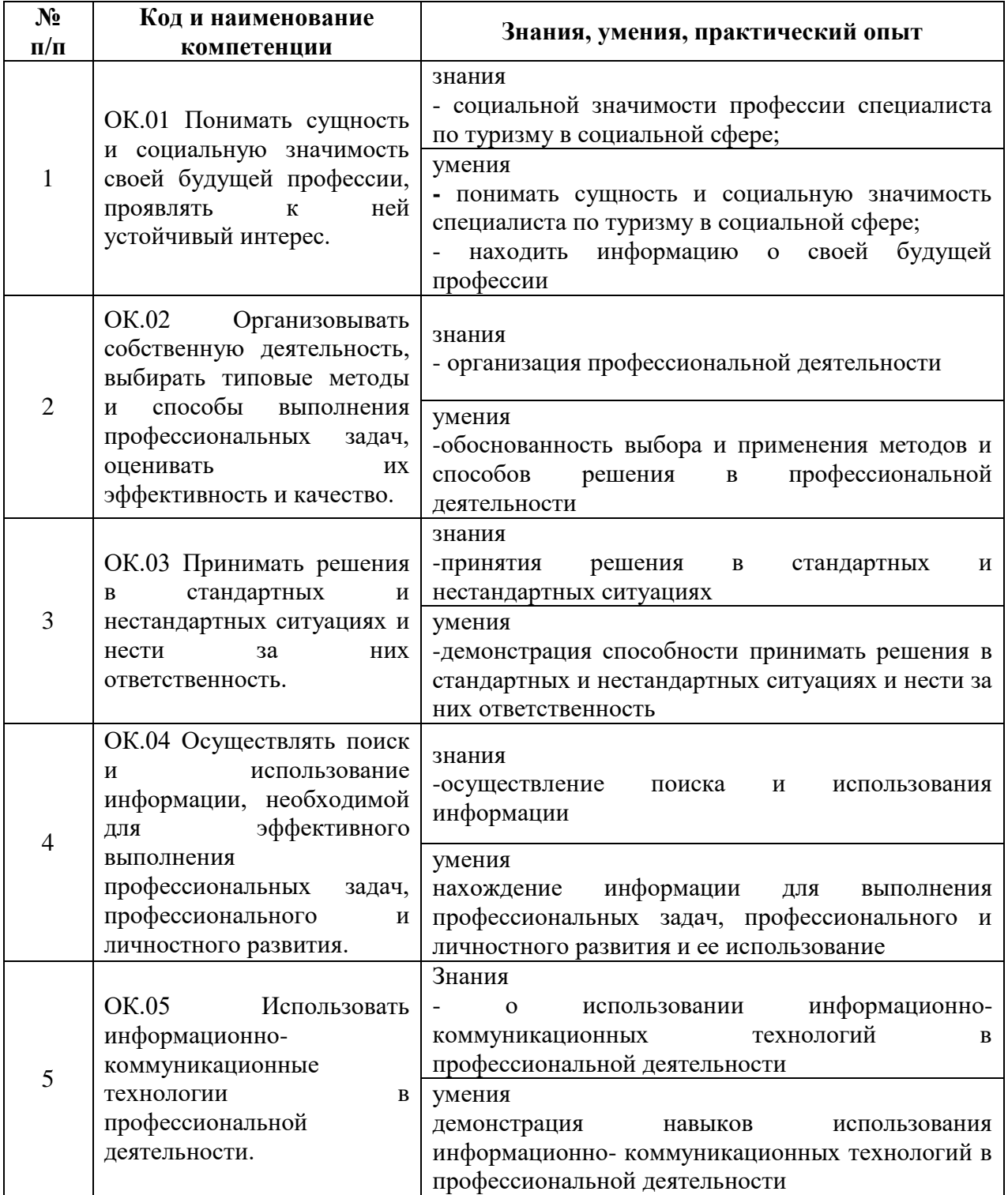

Таблица 1. Результаты обучения по дисциплине

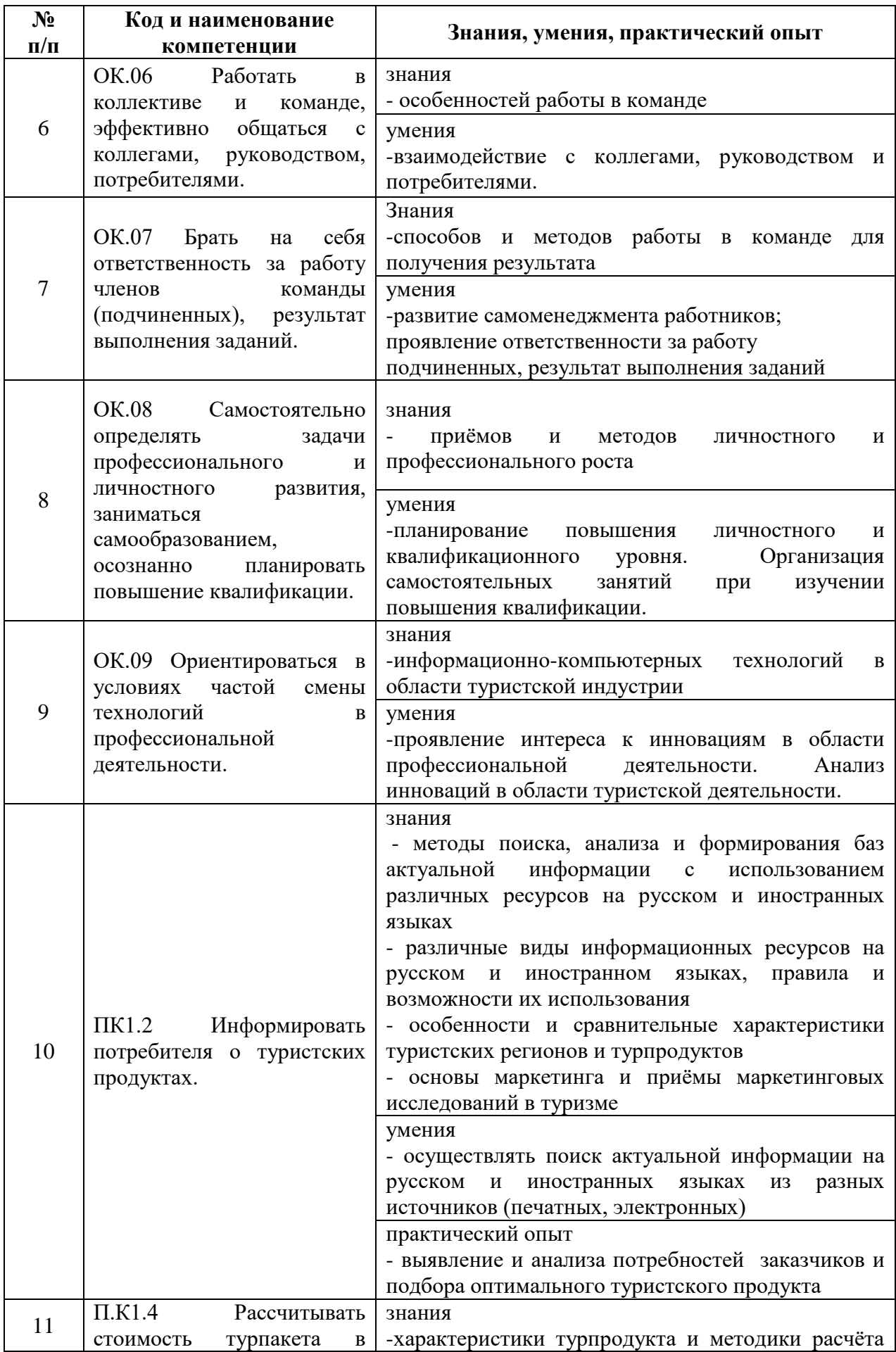

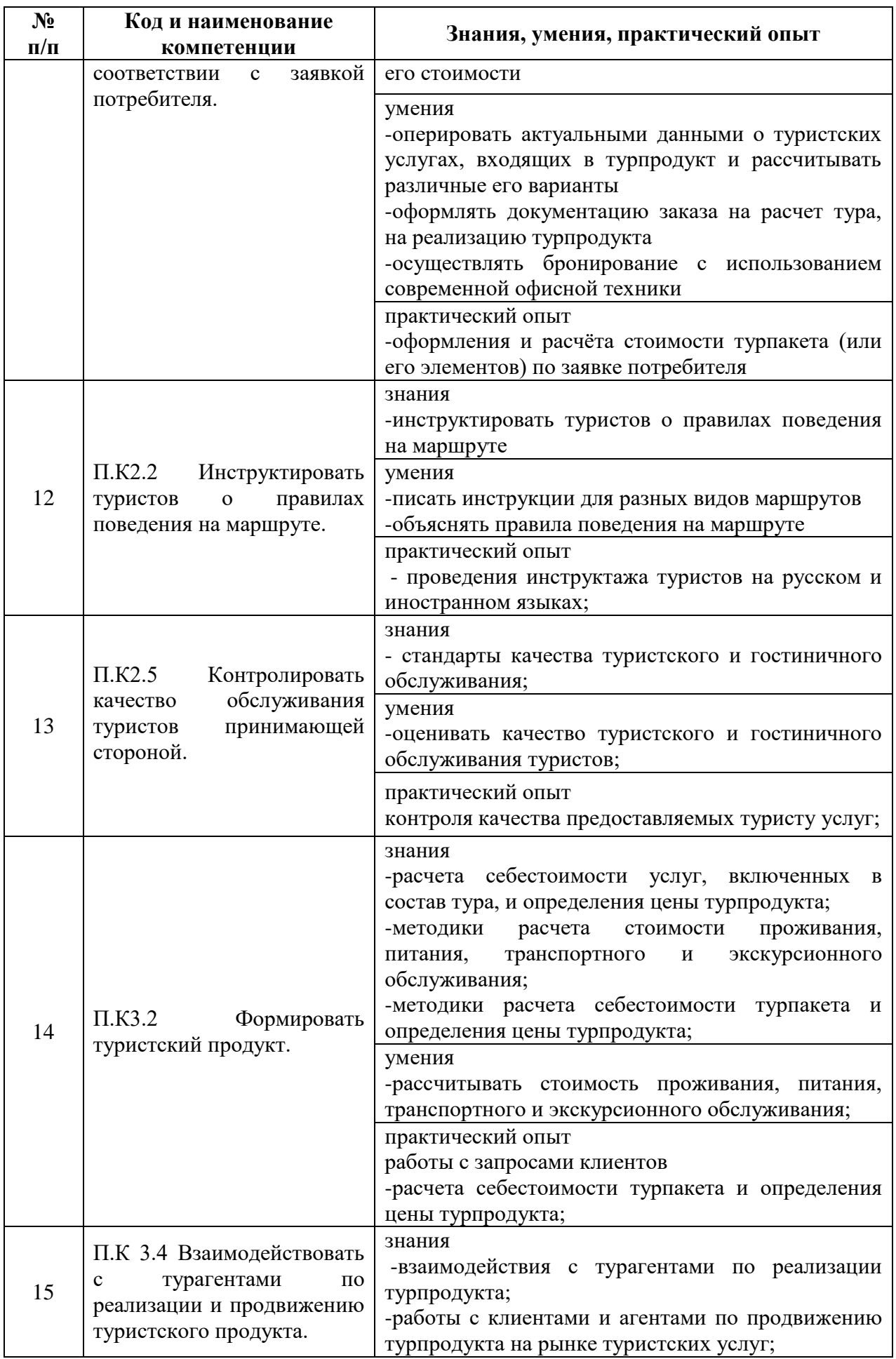

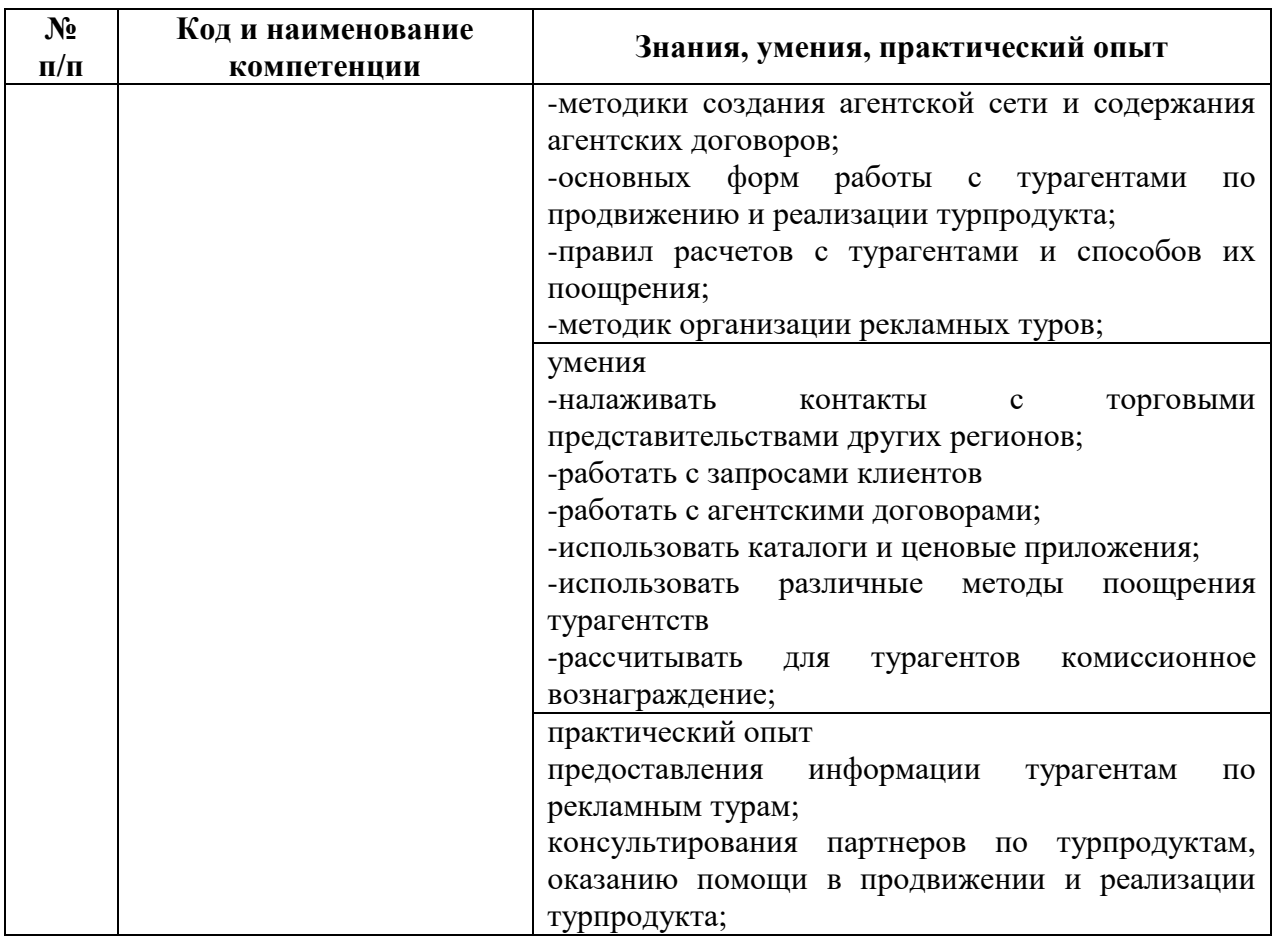

### <span id="page-5-0"></span>**2. Место дисциплины в структуре основной профессиональной образовательной программы**

Дисциплина ОП.03 «Иностранный язык в сфере профессиональной коммуникации» далее рабочая программа» является частью программы подготовки специалистов среднего звена в соответствии с ФГОС по специальности СПО 43.02.10 Туризм относится к профессиональному циклу основной профессиональной образовательной программы

### **3. Структура и содержание модуля**

<span id="page-5-1"></span>Общая трудоемкость дисциплины ОП.03 «Иностранный язык в сфере профессиональной коммуникации» – составляет 279 часов (таблица 2).

Содержание дисциплины ОП.03 «Иностранный язык в сфере профессиональной коммуникации» представлено в таблице 3.

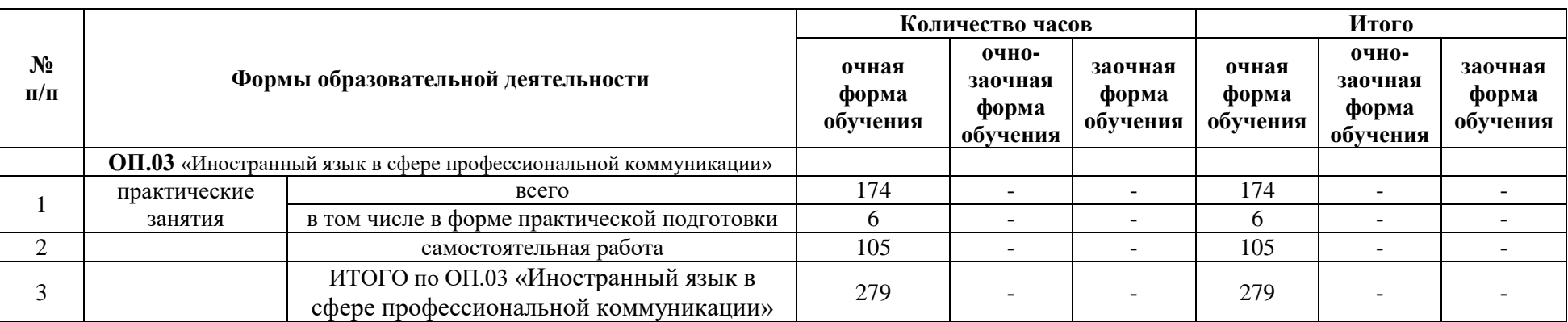

Таблица 2. Структура дисциплины ОП.03 «Иностранный язык в сфере профессиональной коммуникации»

# Таблица 3. Содержание дисциплины

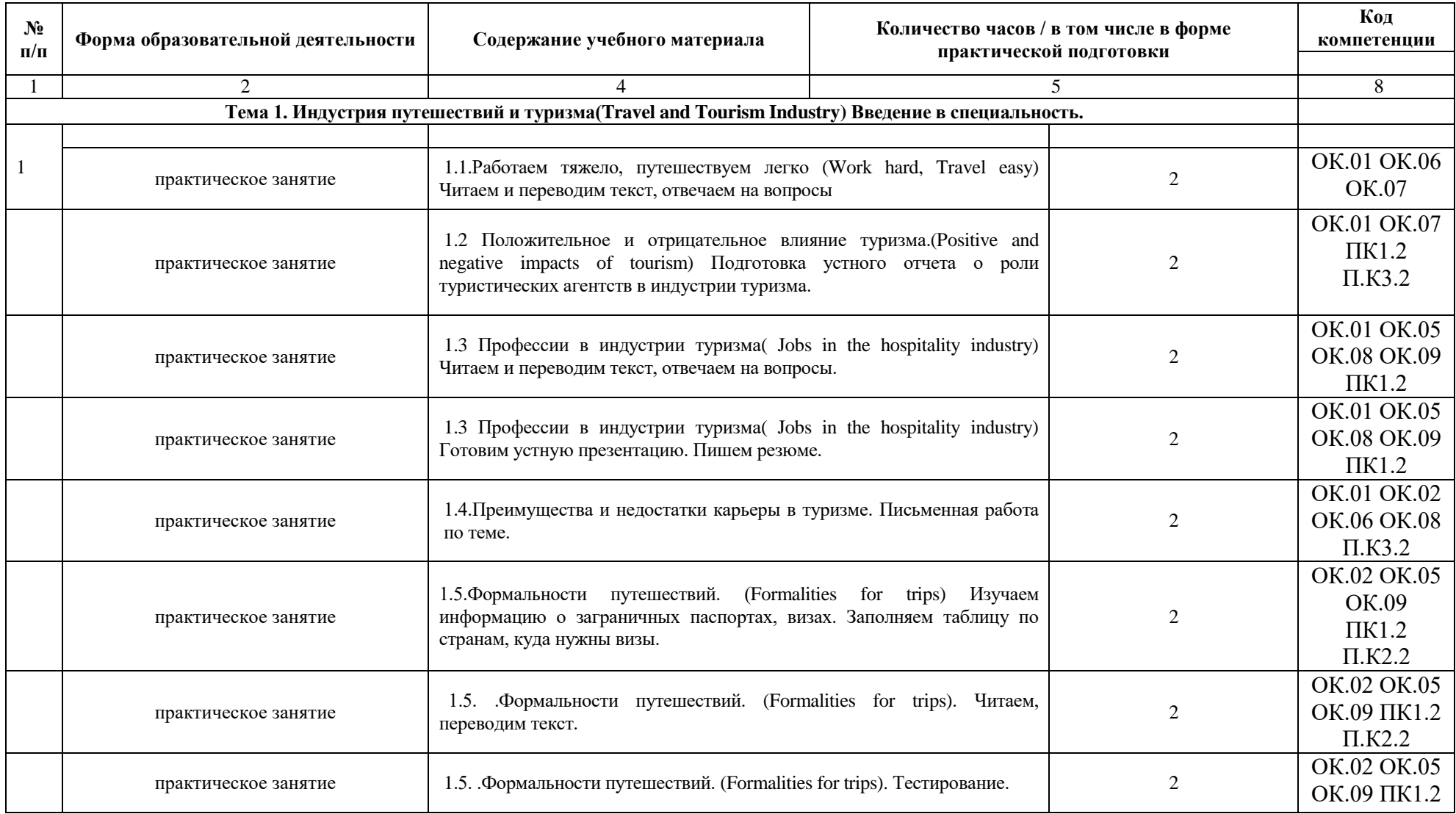

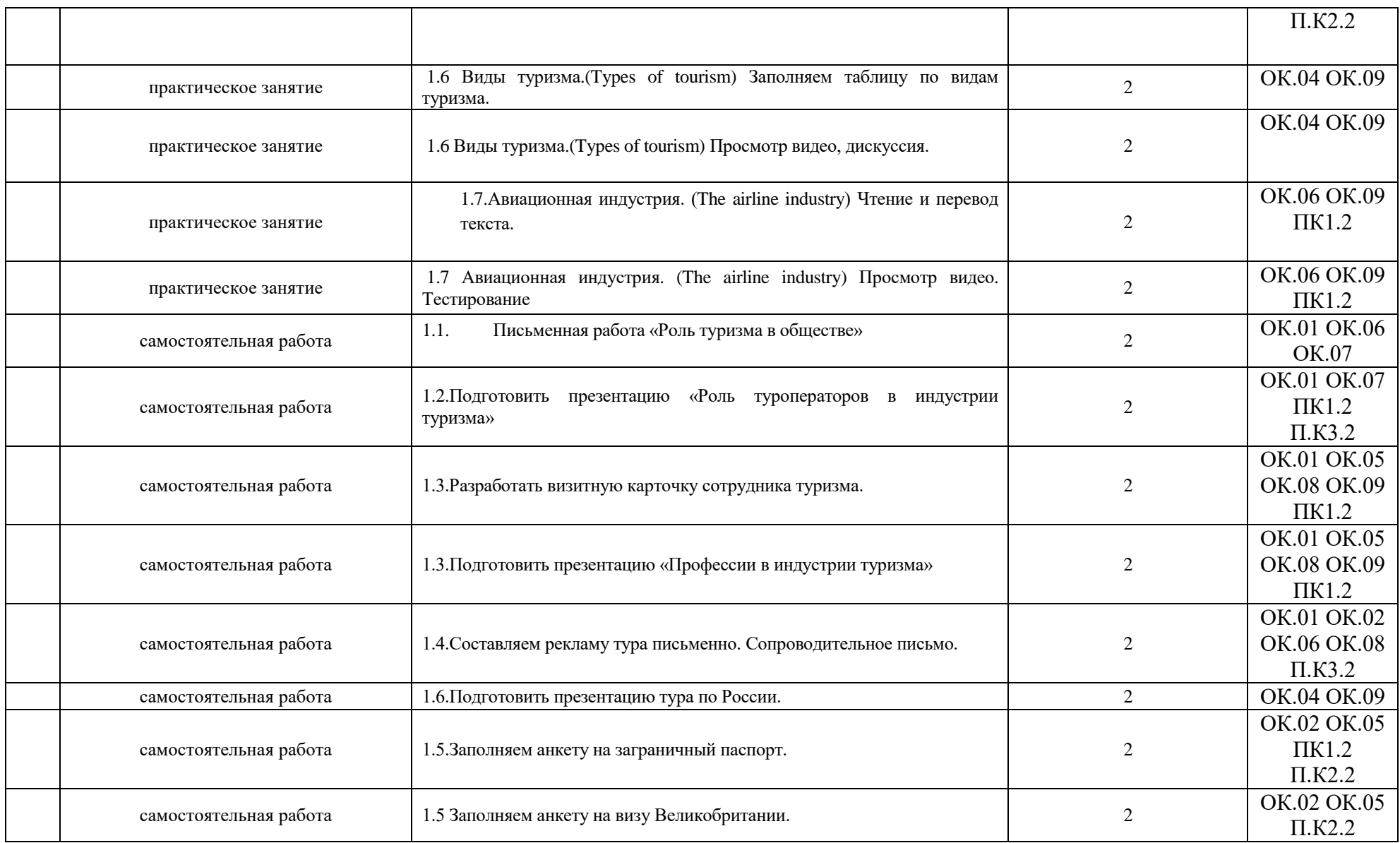

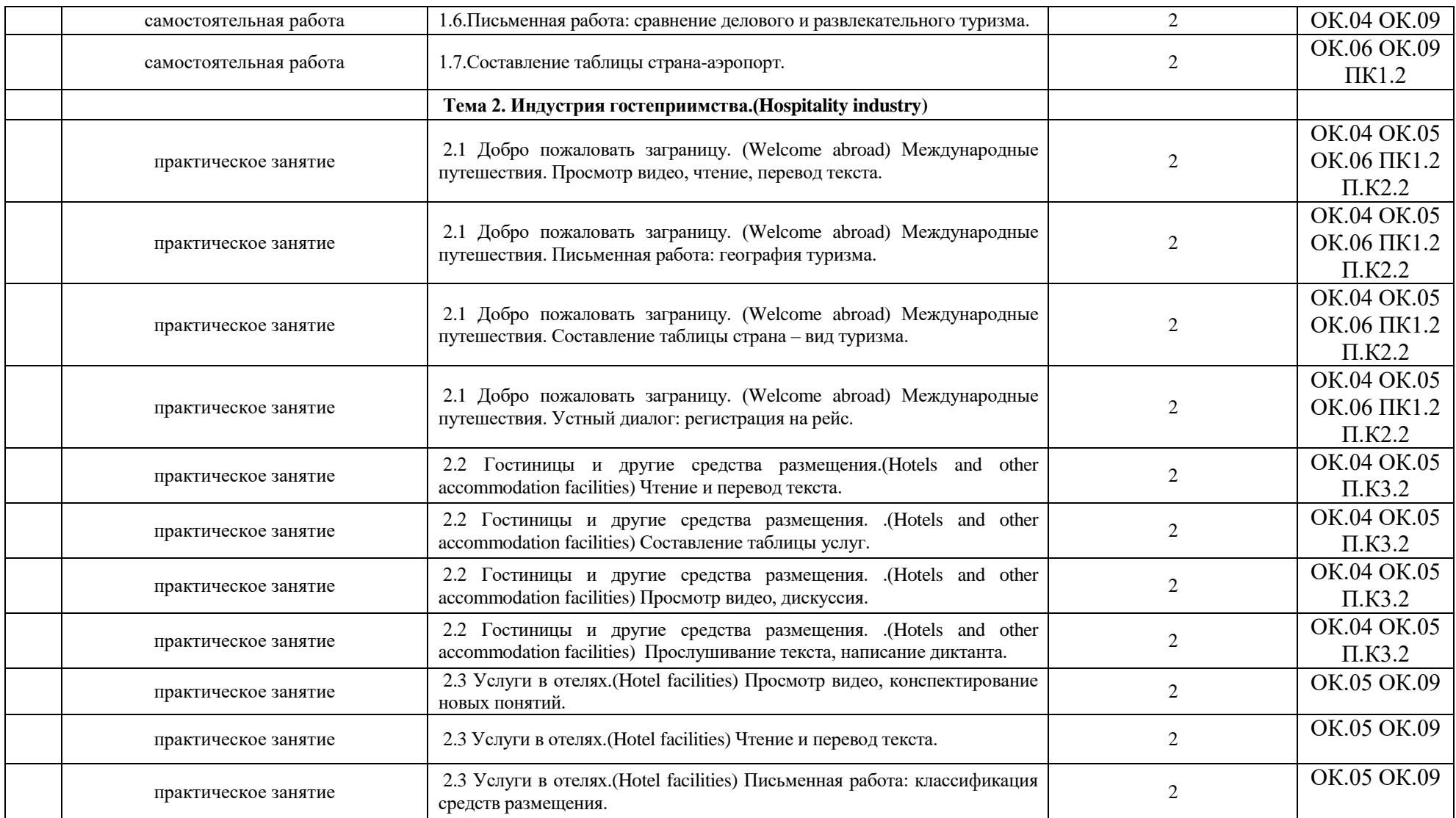

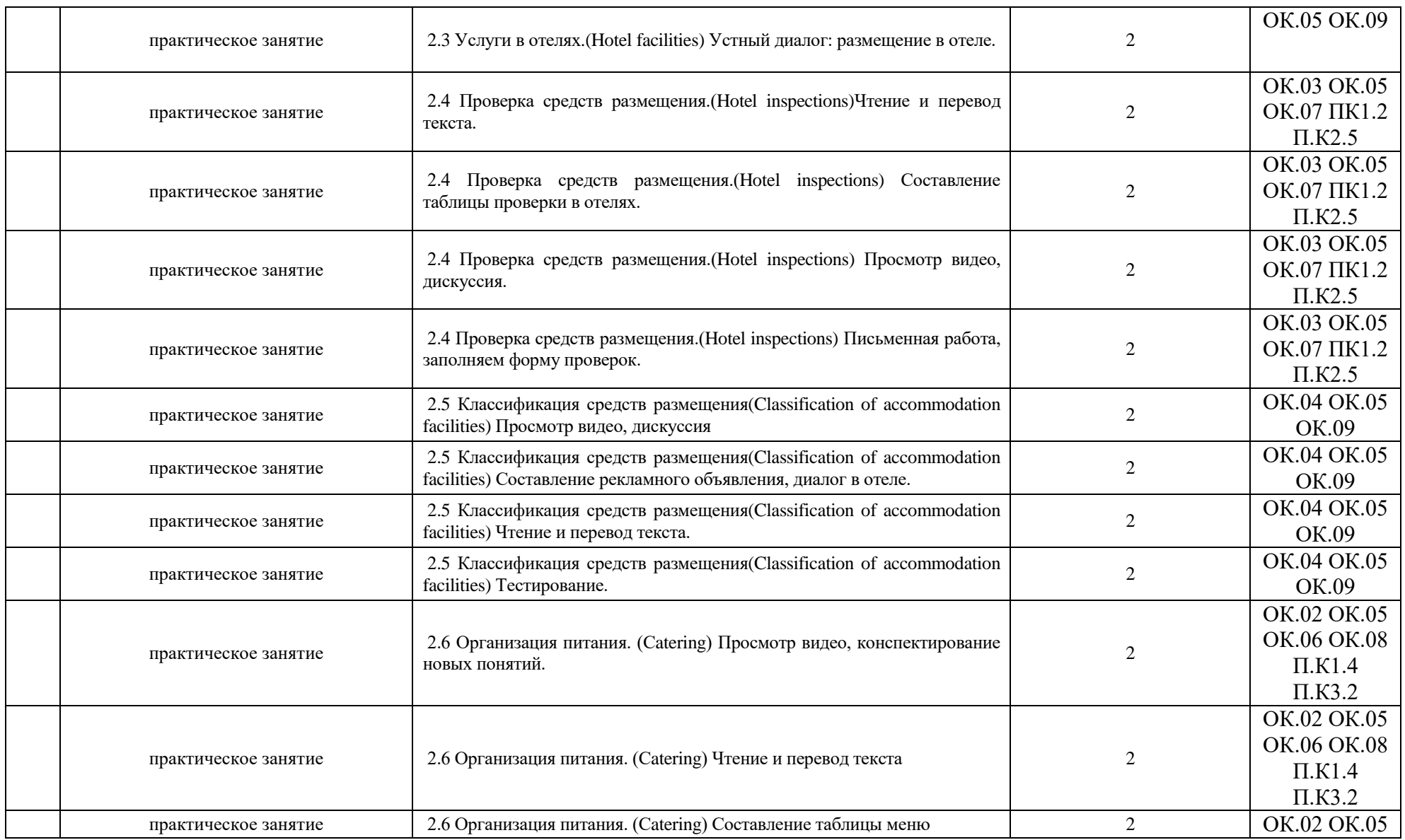

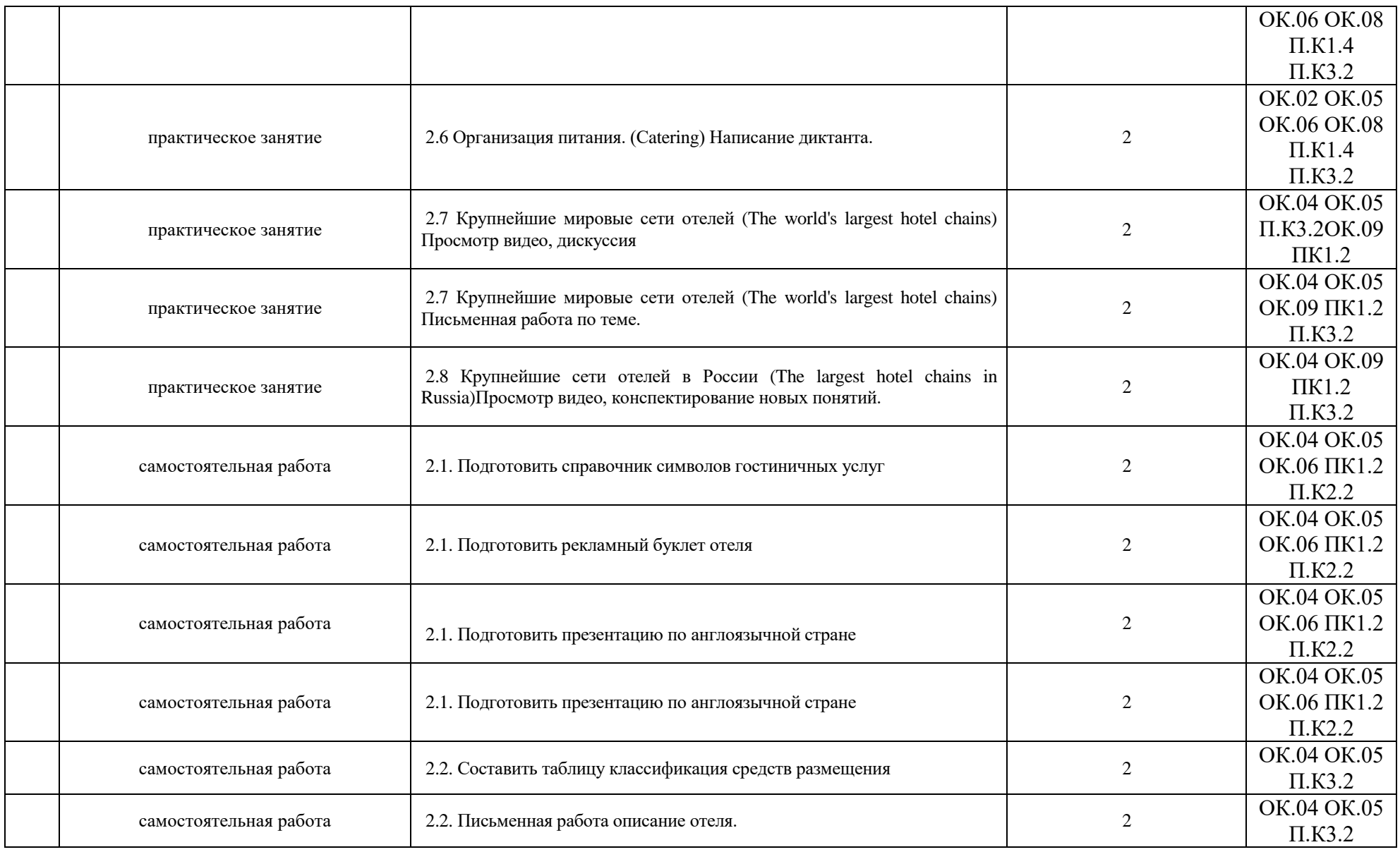

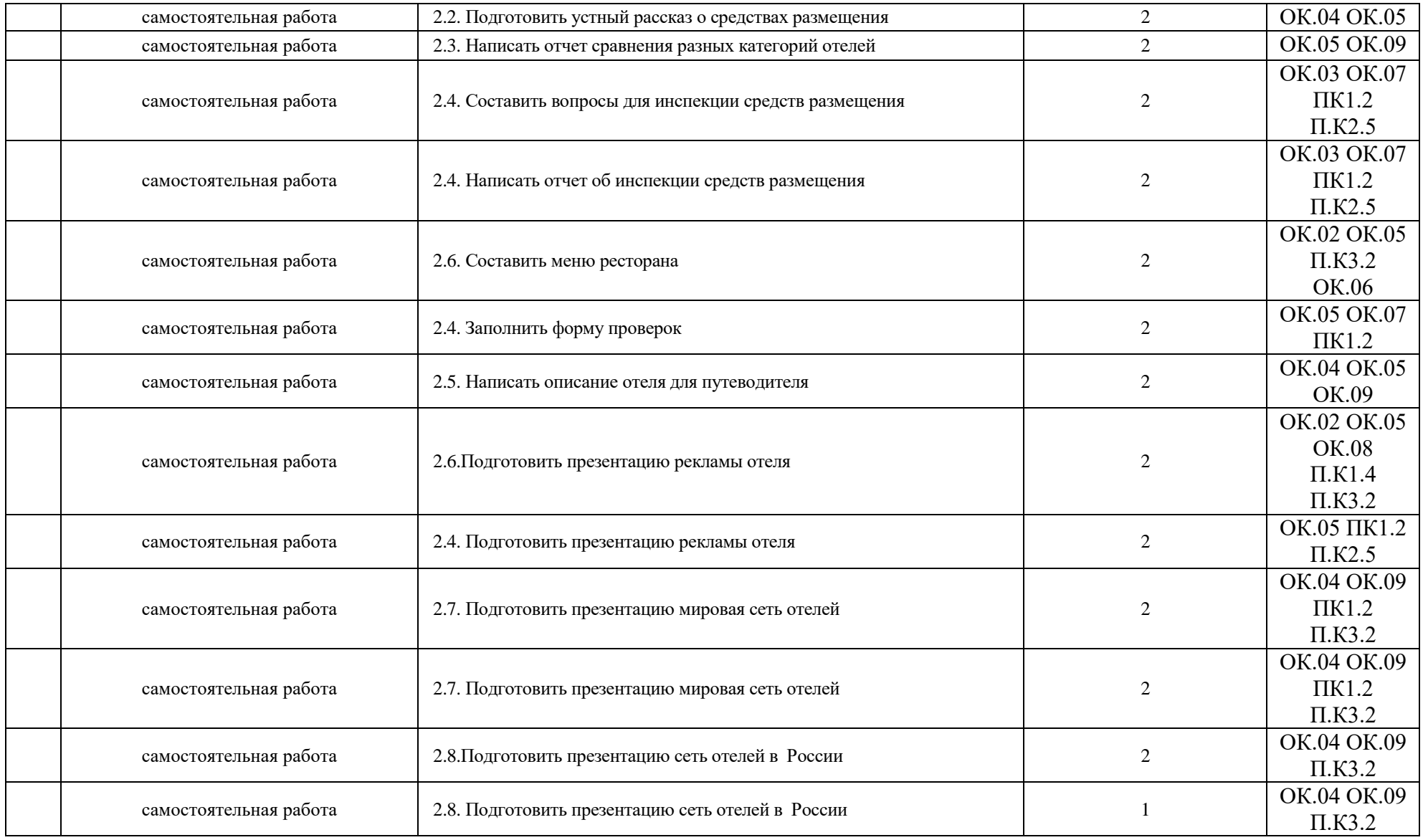

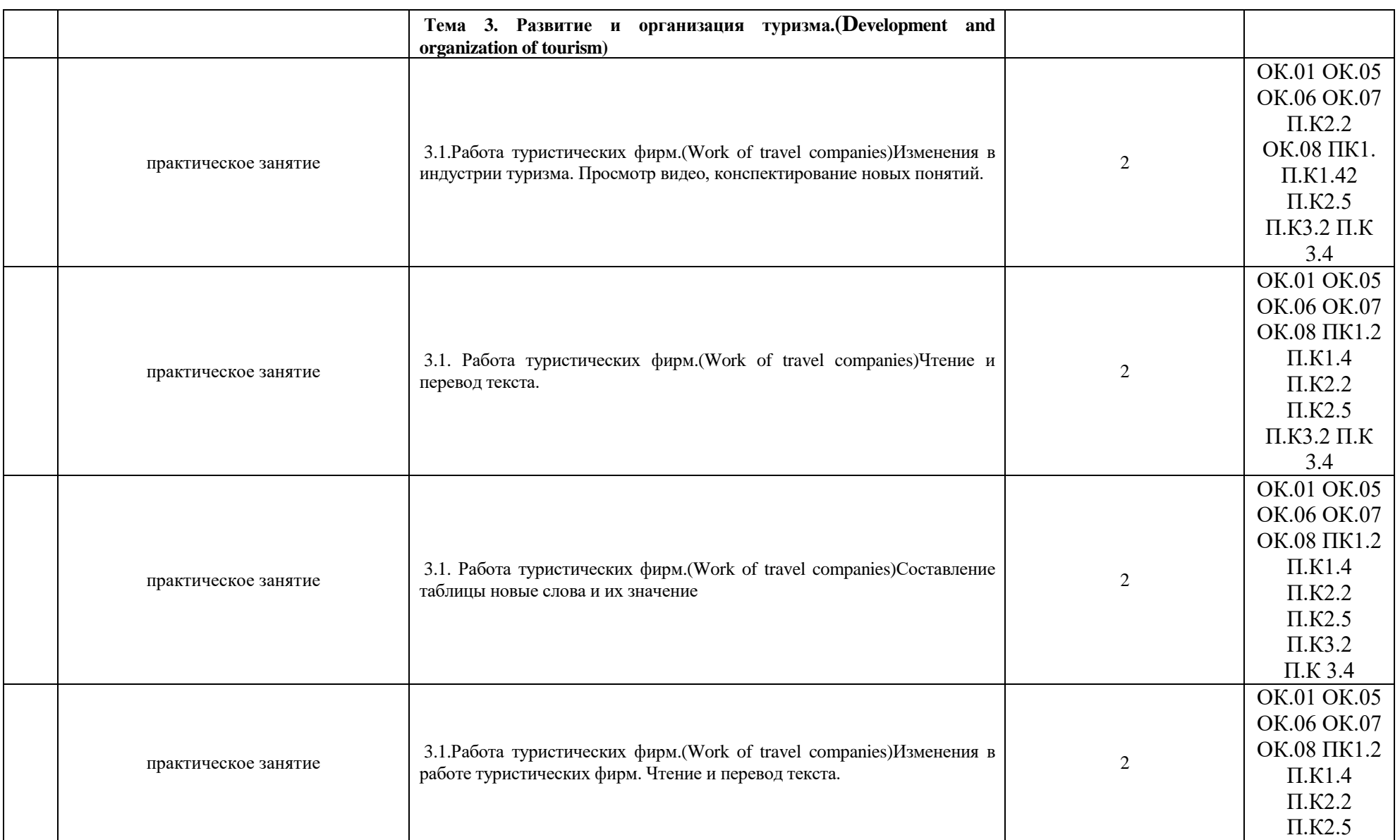

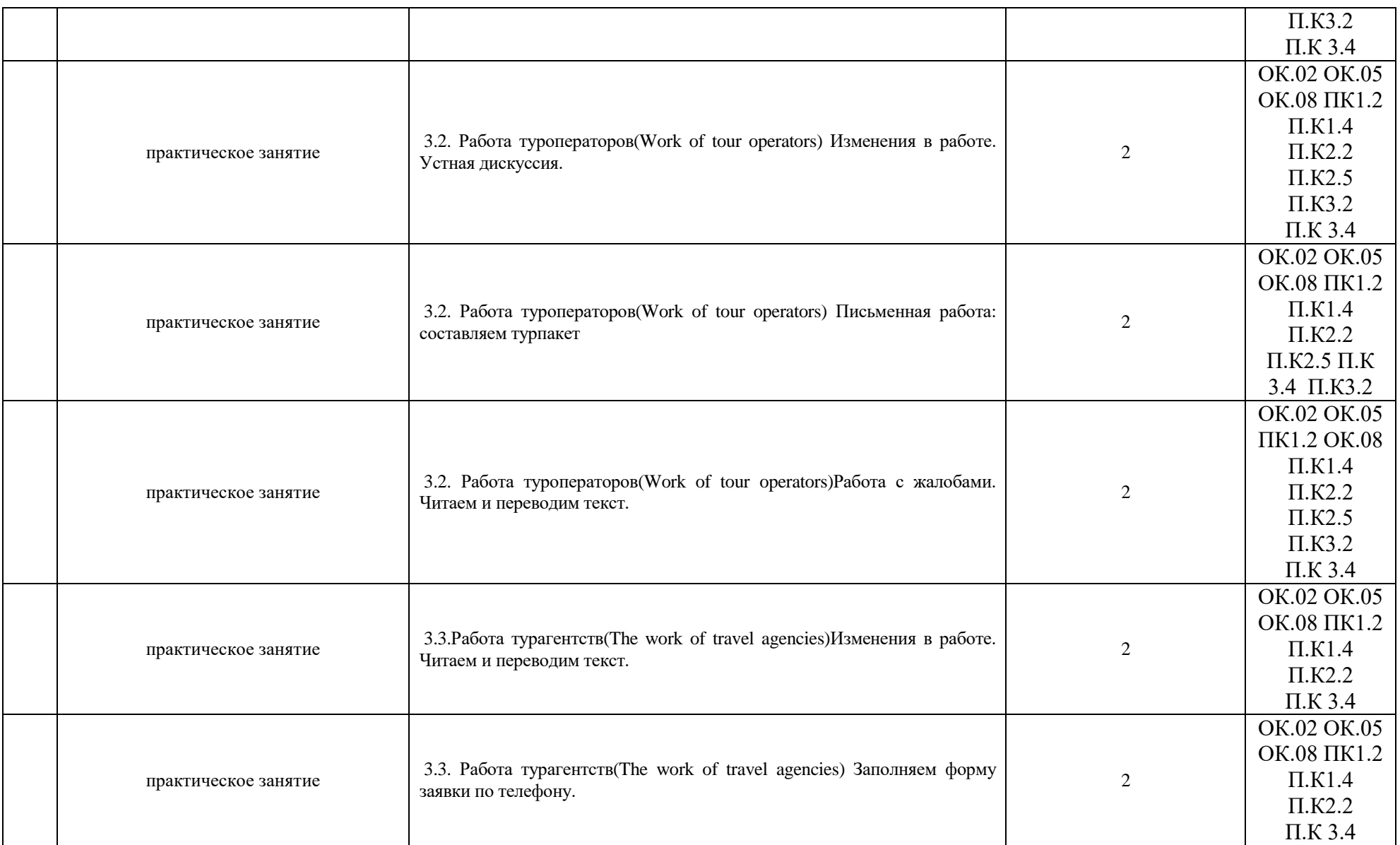

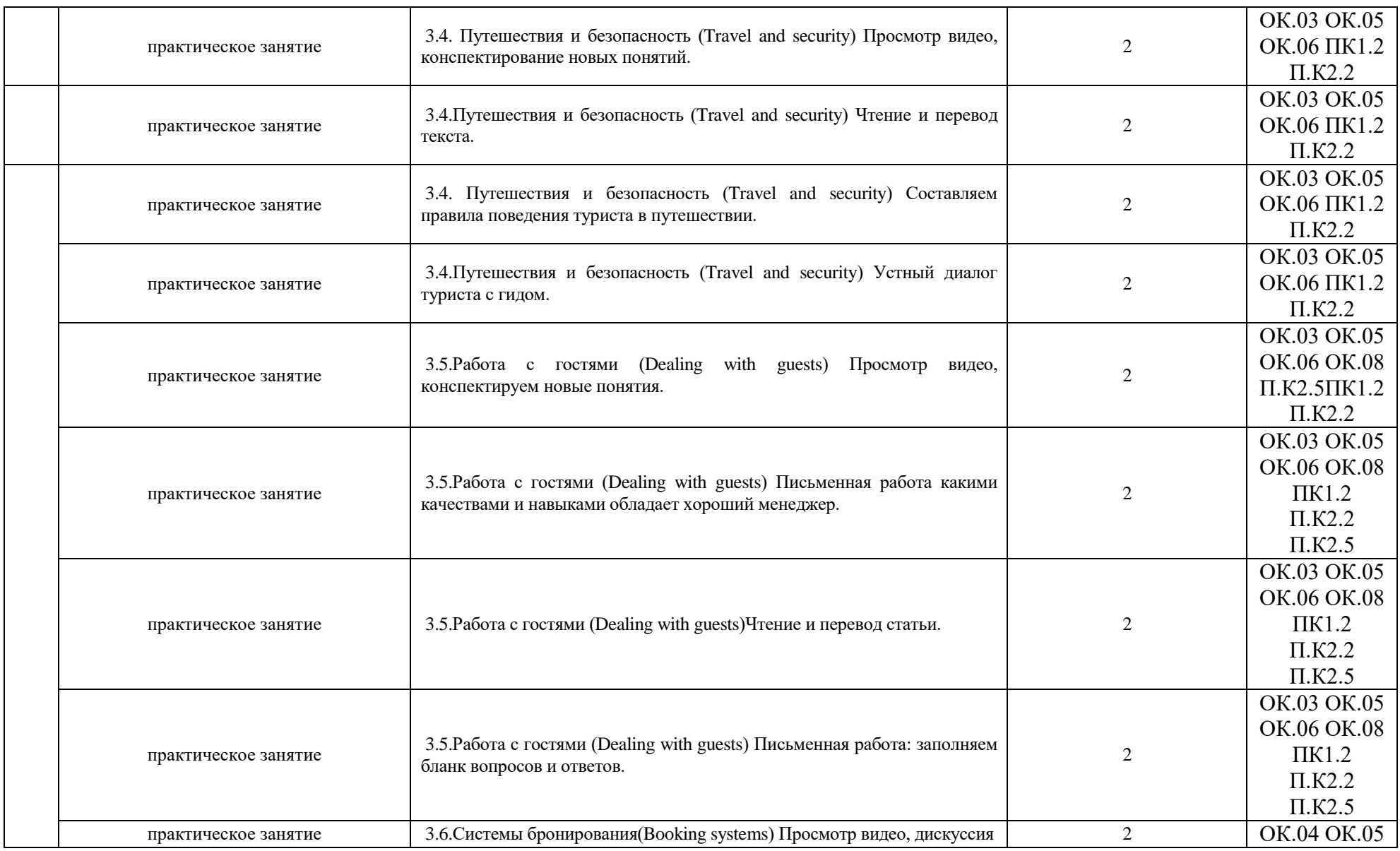

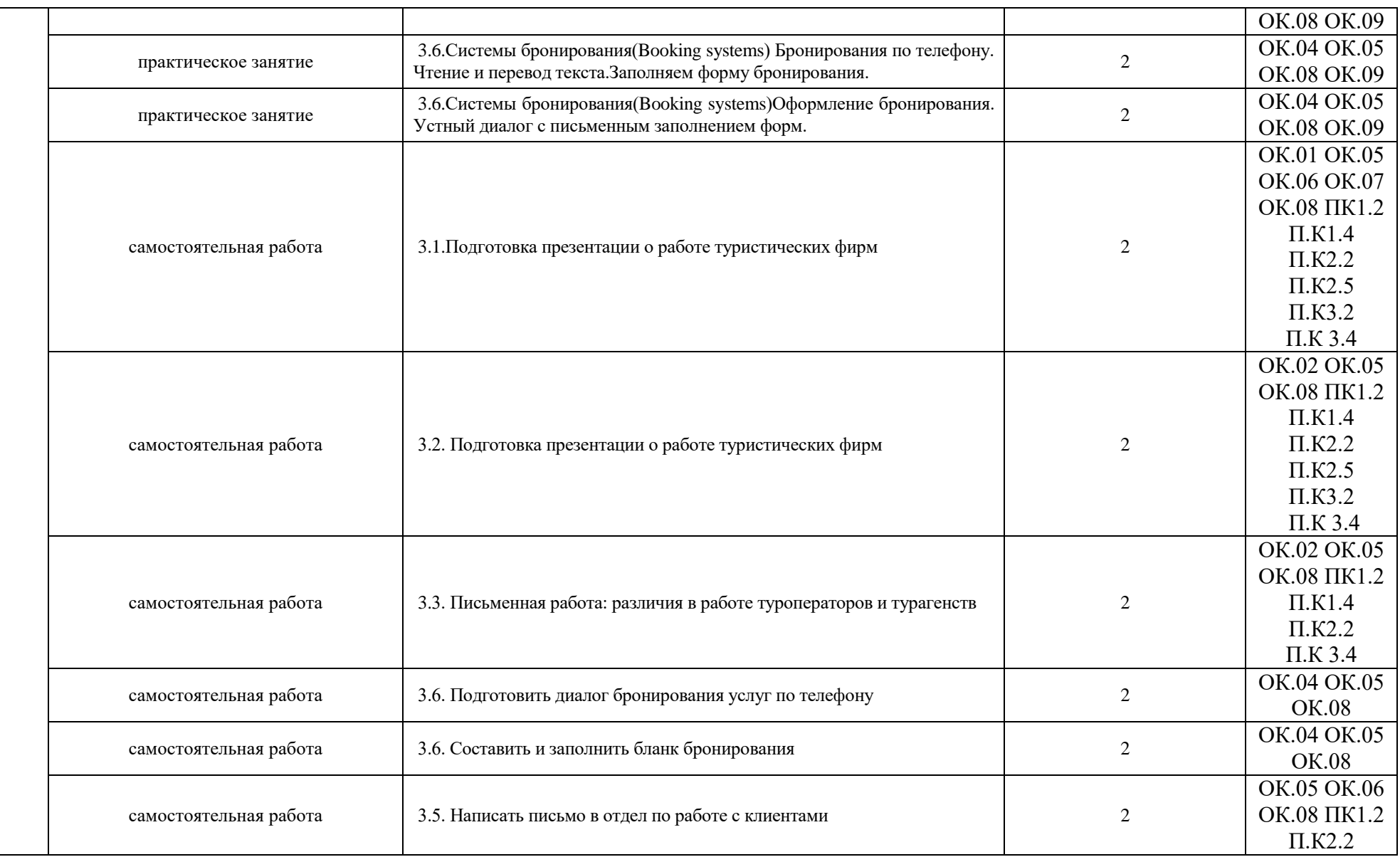

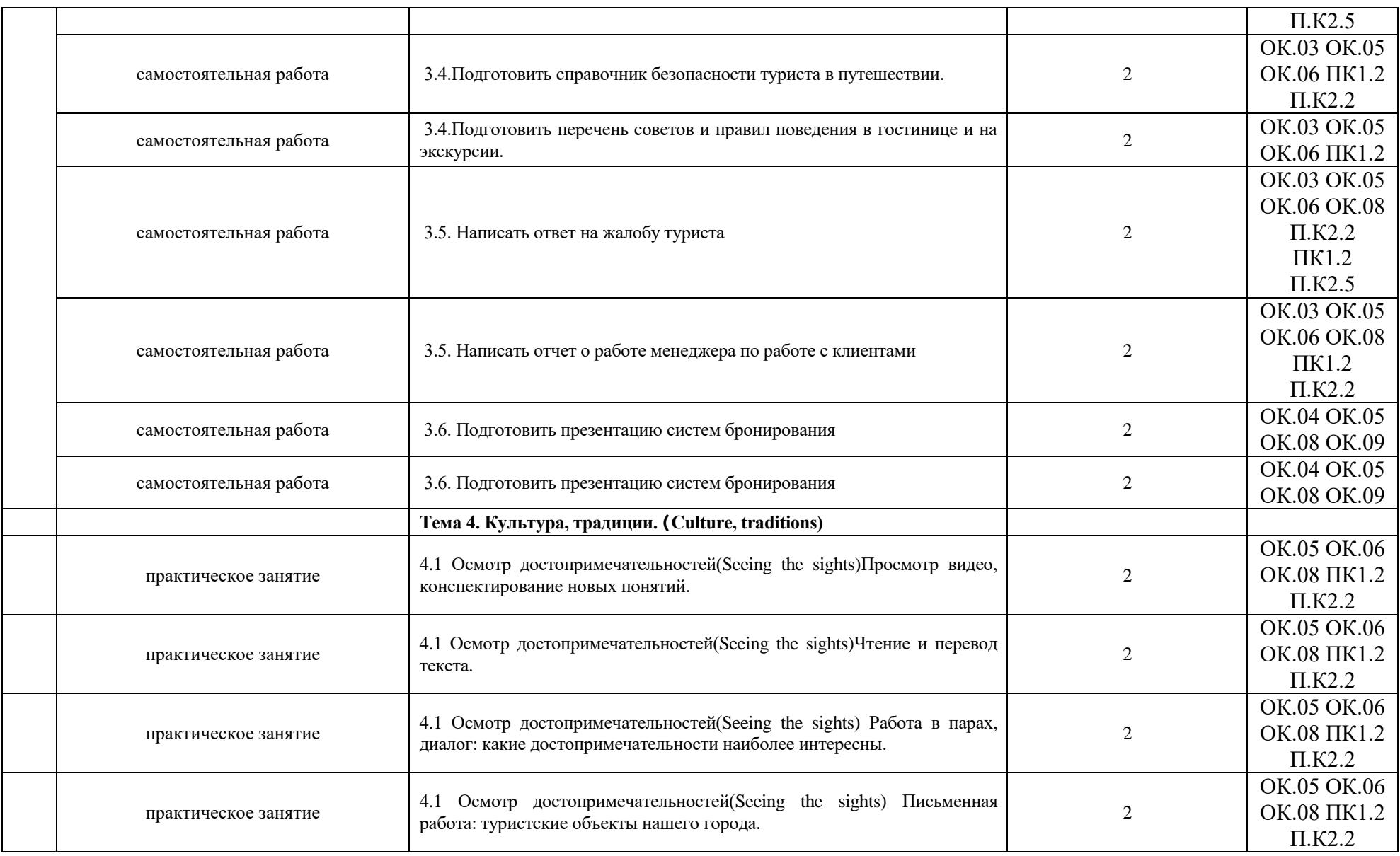

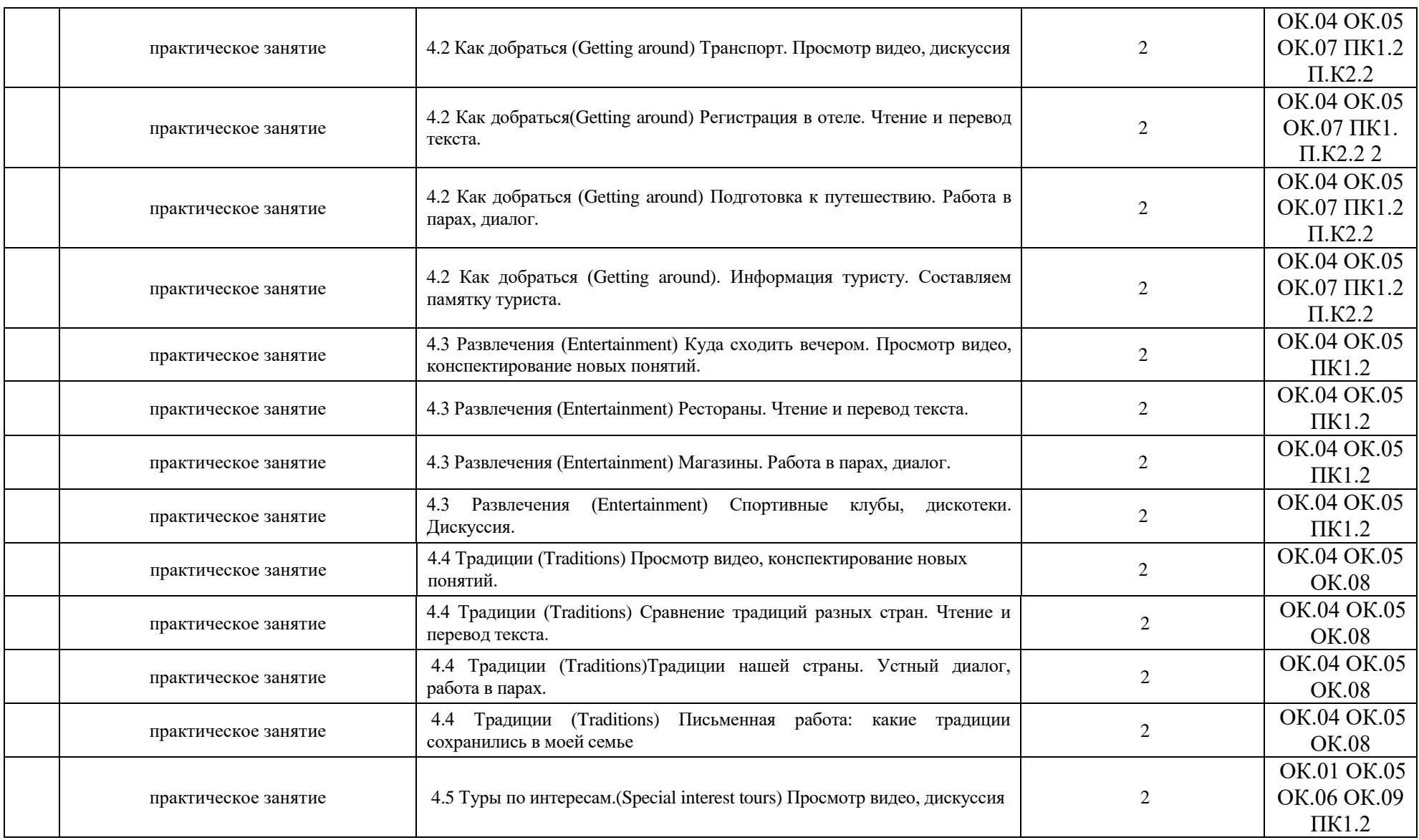

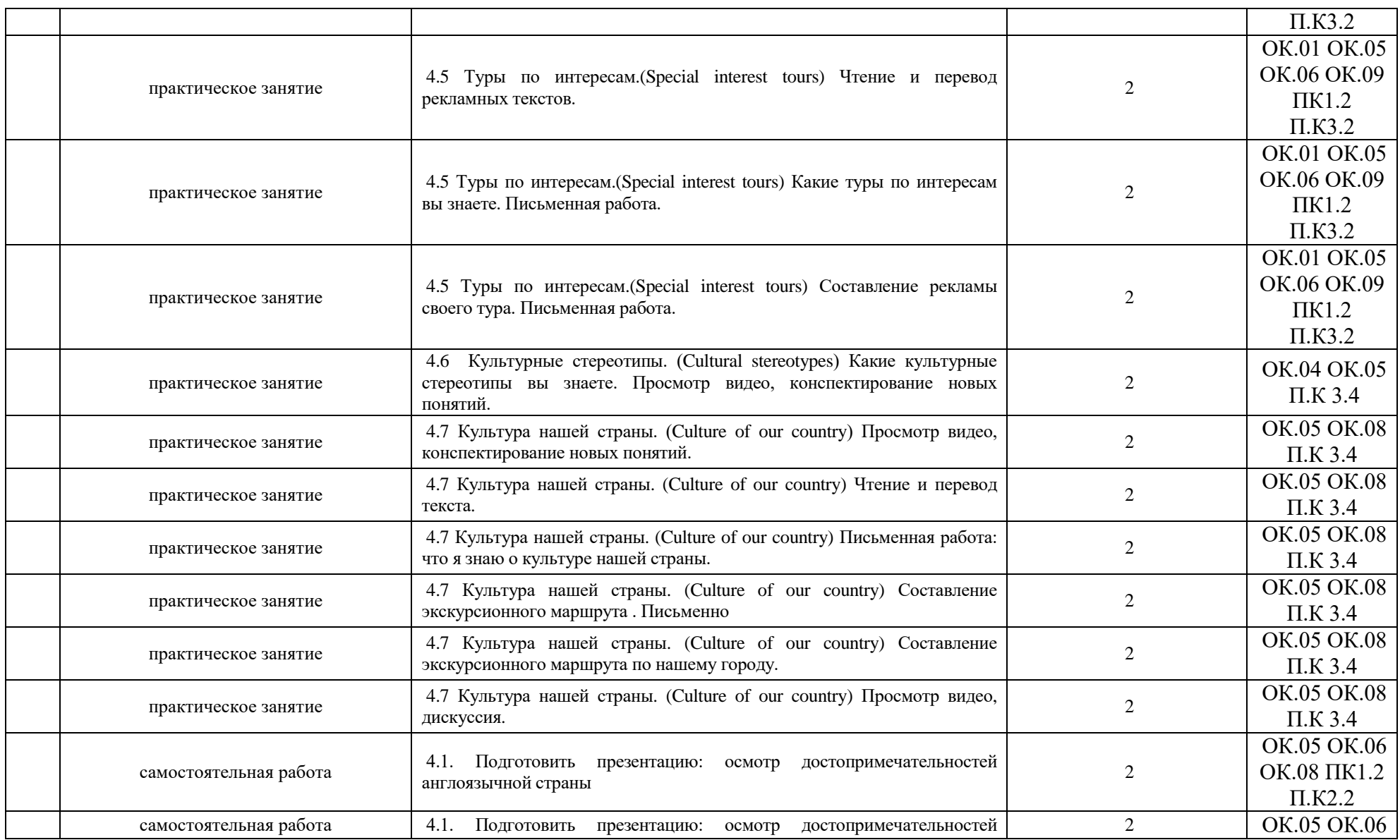

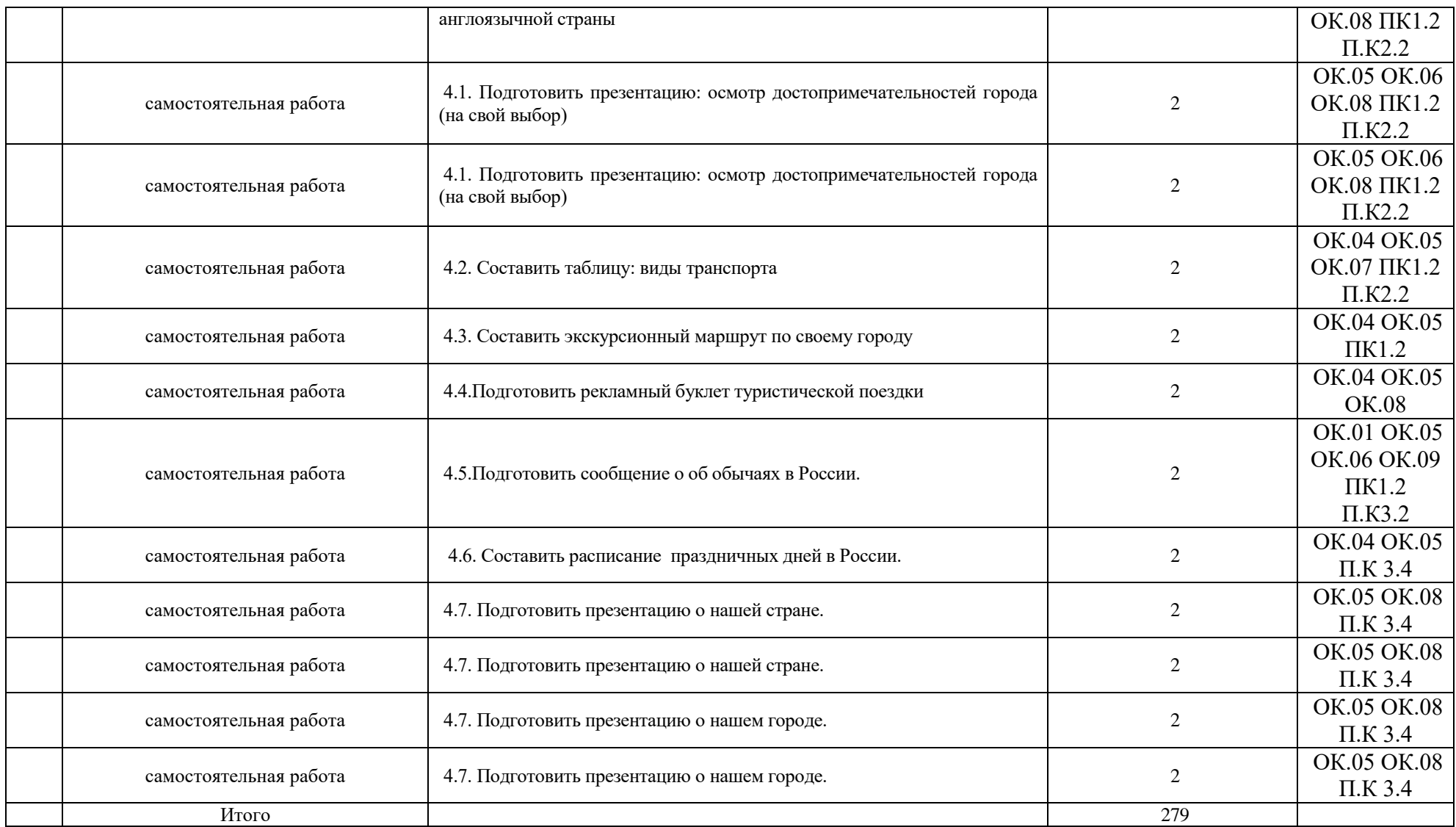

### <span id="page-21-0"></span>**4. Учебно-методическое обеспечение дисциплины ОП.03 «Иностранный язык в сфере профессиональной коммуникации»**

#### **4.1 Лицензионное и свободно распространяемое программное обеспечение, в том числе отечественного производства**

<span id="page-21-2"></span><span id="page-21-1"></span>Состав лицензионного и свободно распространяемого программного обеспечения, в том числе отечественного производства дисциплины ОП.03 «Иностранный язык в сфере профессиональной коммуникации» представлен в таблице 4.

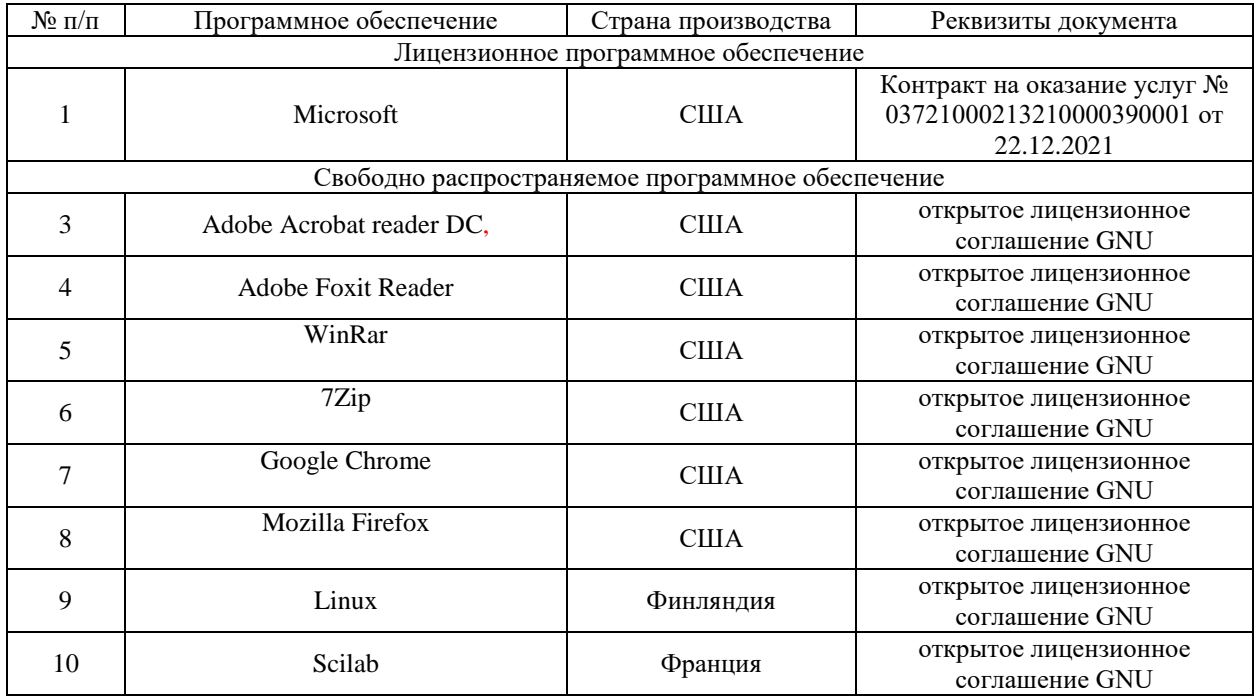

#### Таблица 4. Программное обеспечение дисциплины

#### **4.2 Учебное обеспечение дисциплины**

<span id="page-21-3"></span>Учебное обеспечение дисциплины ОП.03 «Иностранный язык в сфере профессиональной коммуникации» представлено в таблице 5.

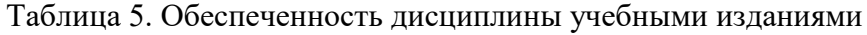

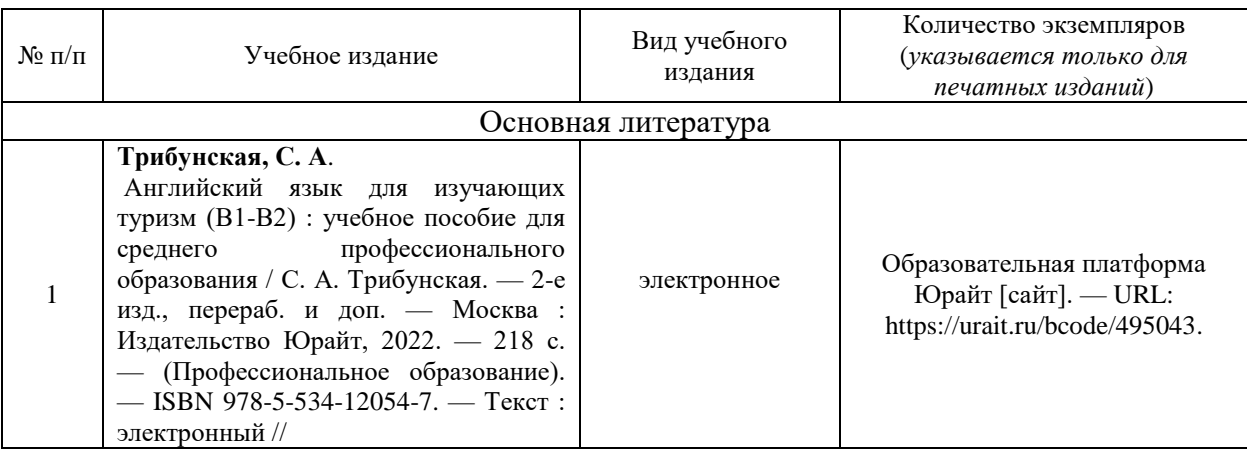

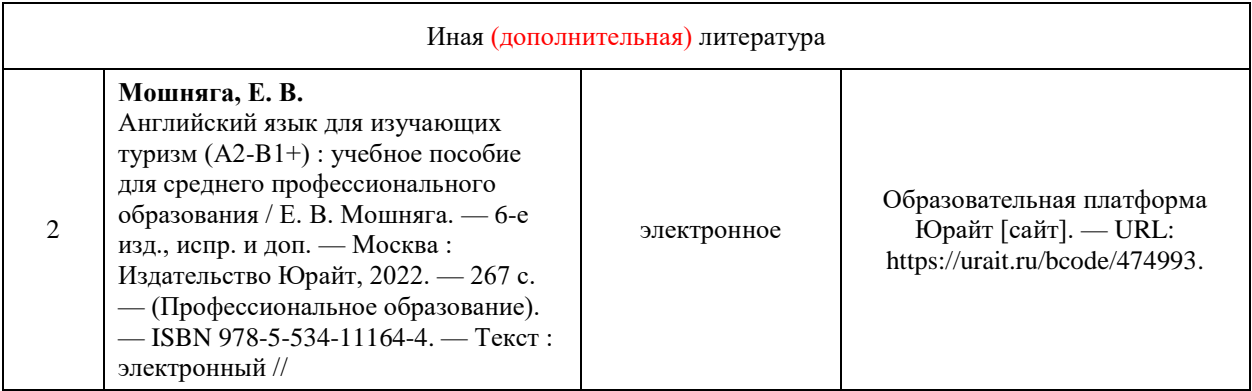

#### **4.3 Методическое обеспечение дисциплины**

<span id="page-22-0"></span>Методическое обеспечение дисциплины ОП.03 «Иностранный язык в сфере профессиональной коммуникации» представлено в таблице 6.

Таблица 6. Обеспеченность дисциплины методическими изданиями

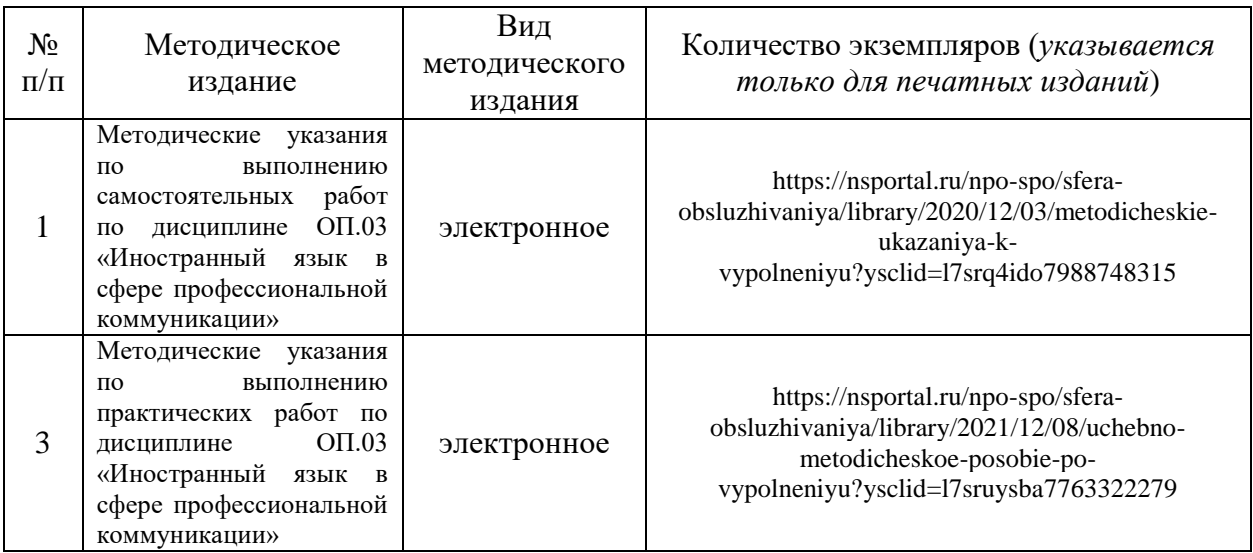

#### <span id="page-22-1"></span>**4.4 Современные профессиональные базы данных и информационные справочные системы**

Состав современных профессиональных баз данных и информационных справочных систем дисциплины ОП.03 «Иностранный язык в сфере профессиональной коммуникации» представлен в таблице 7.

Таблица 7. Современные профессиональные базы данных и информационные справочные системы

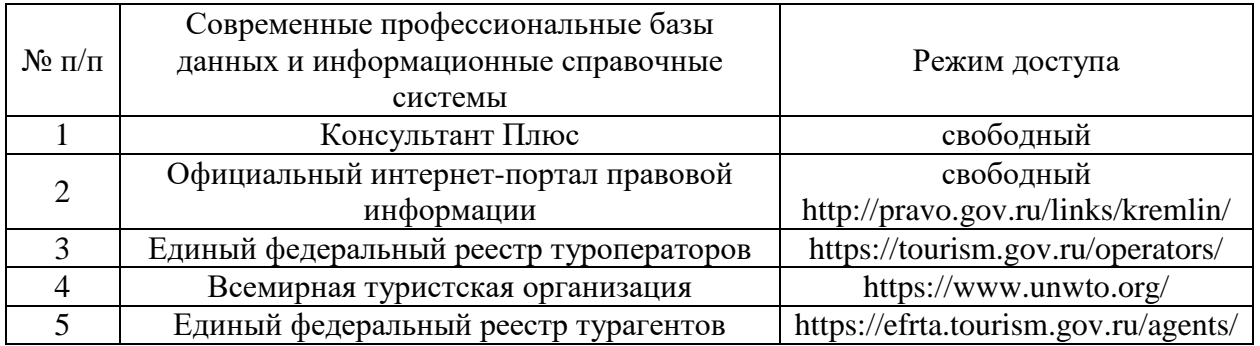

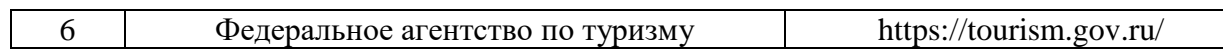

# **5. Материально-техническое обеспечение дисциплины**

<span id="page-23-0"></span>Материально-техническое обеспечение дисциплины ОП.03 «Иностранный язык в сфере профессиональной коммуникации» представлено в таблице 8.

Все виды учебной деятельности обучающихся, предусмотренные учебным планом, включая промежуточную и государственную итоговую аттестацию, обеспечены расходными материалами.

# Таблица 8. Материально-техническое обеспечение дисциплины

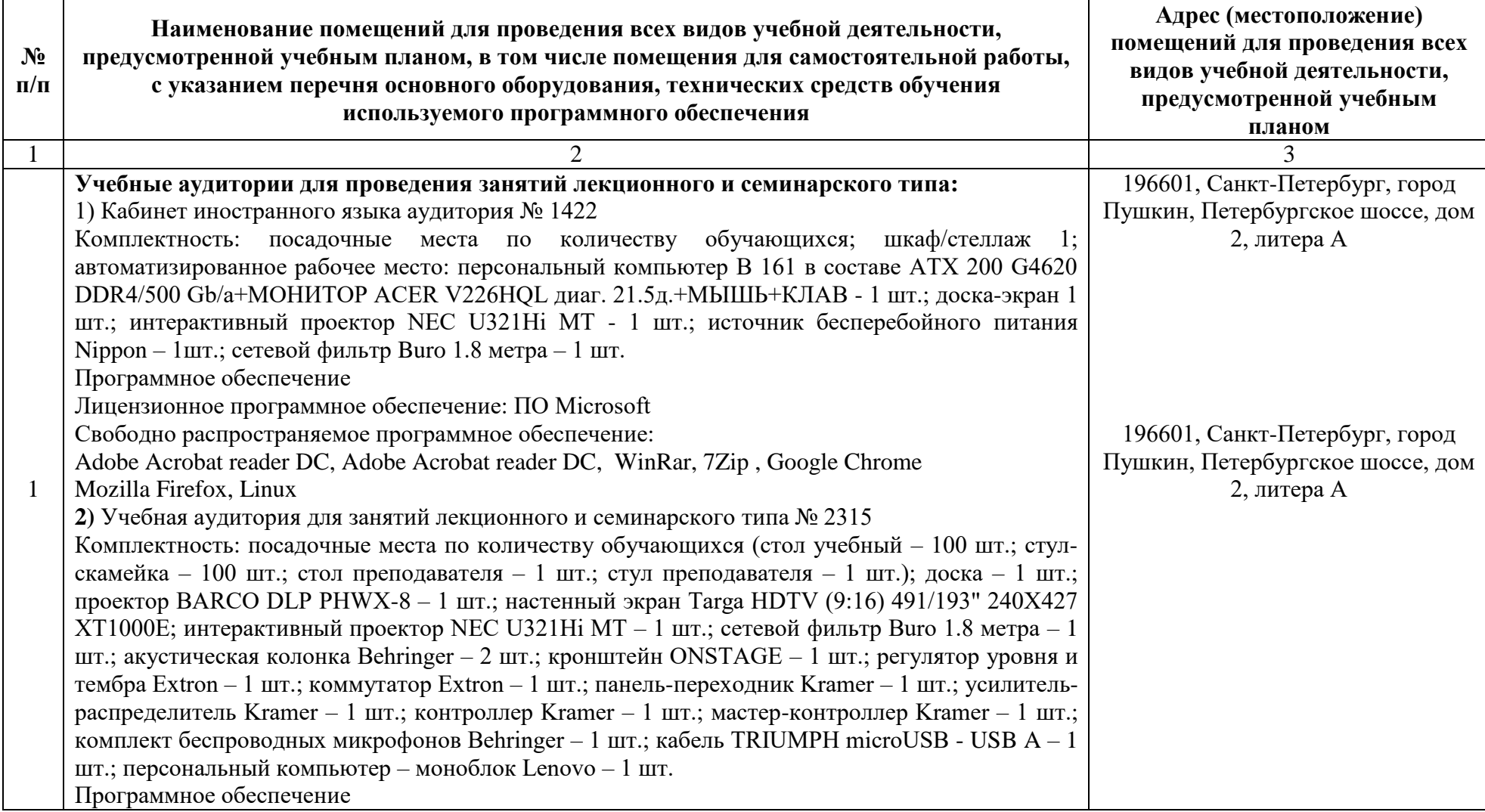

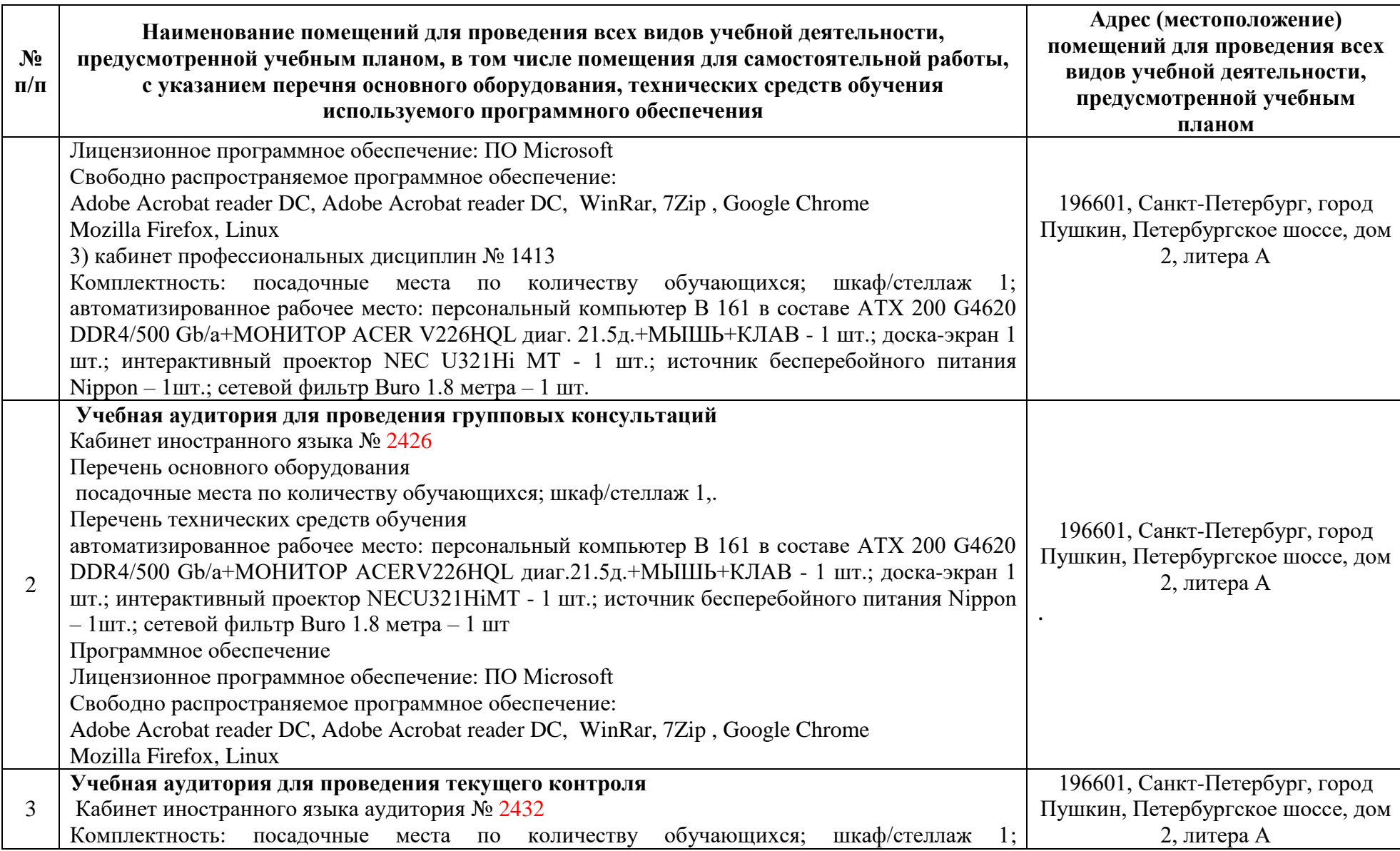

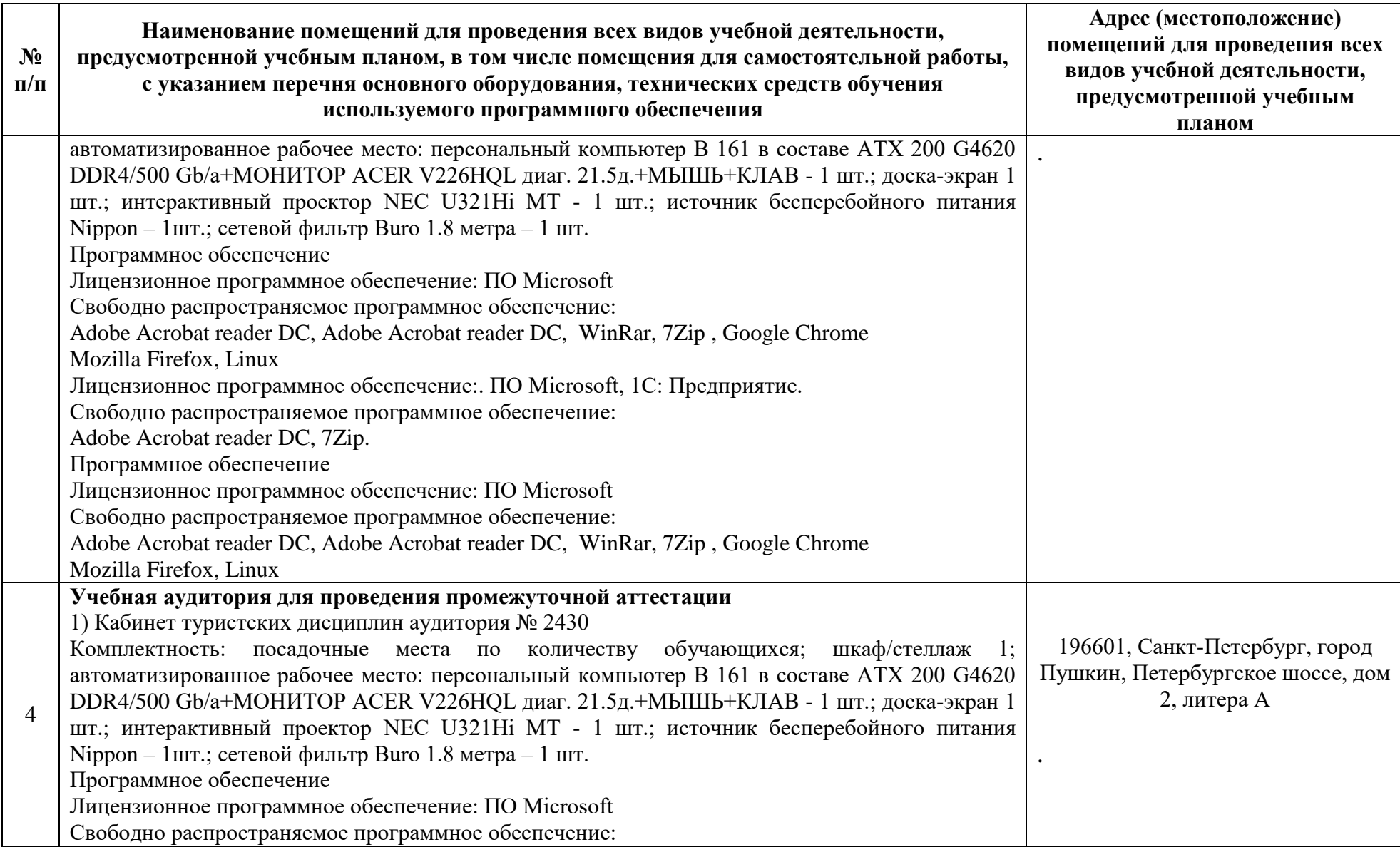

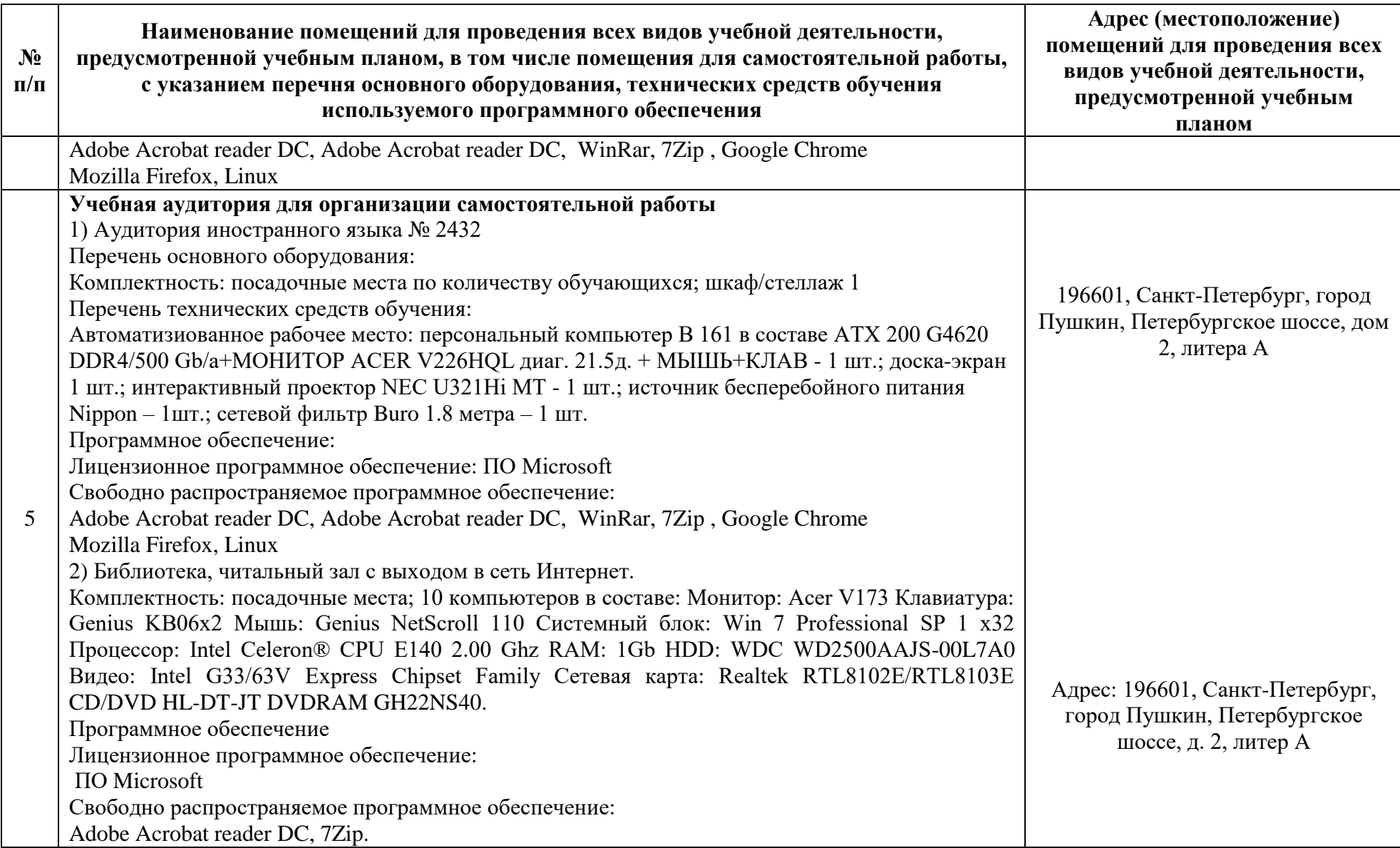

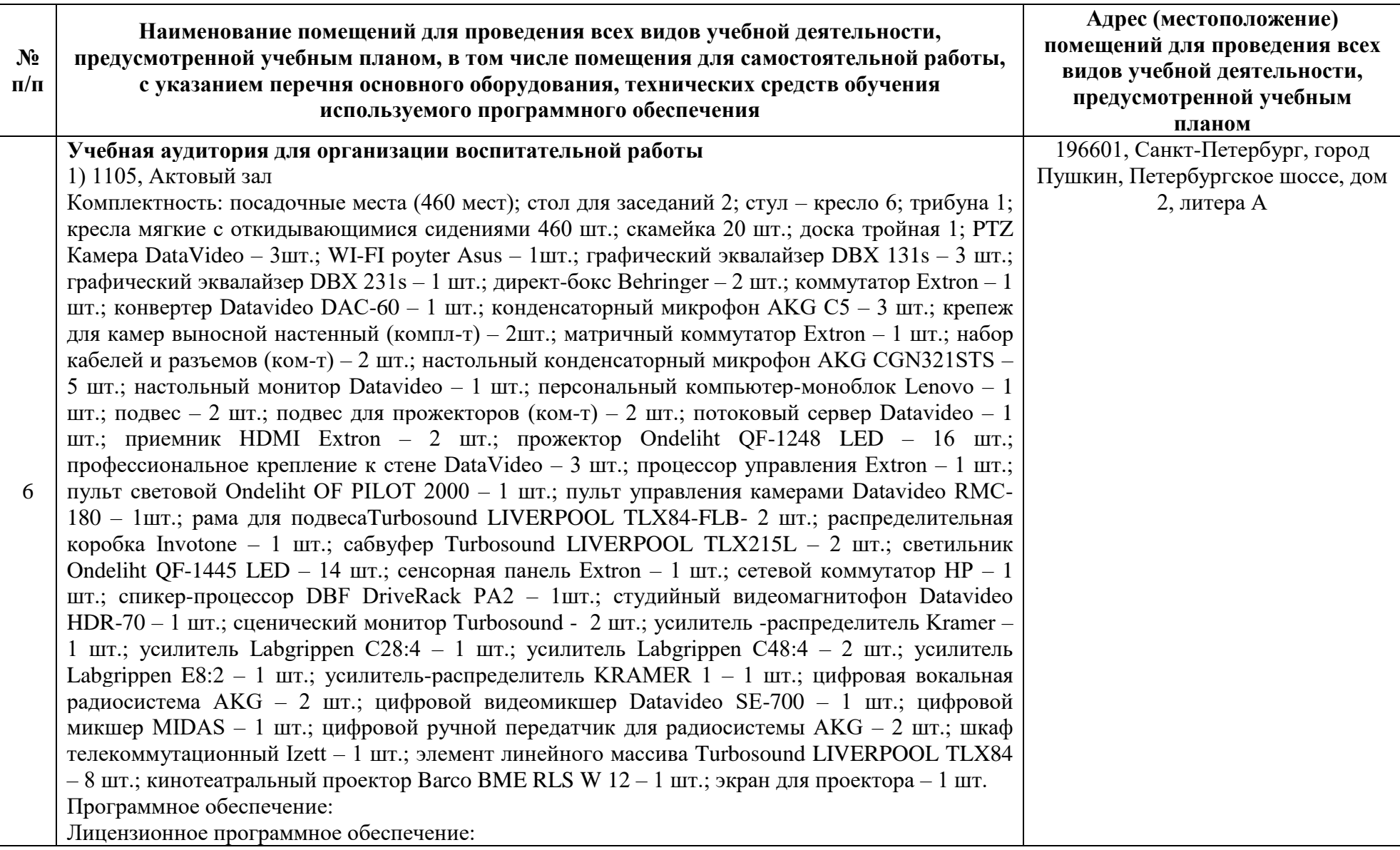

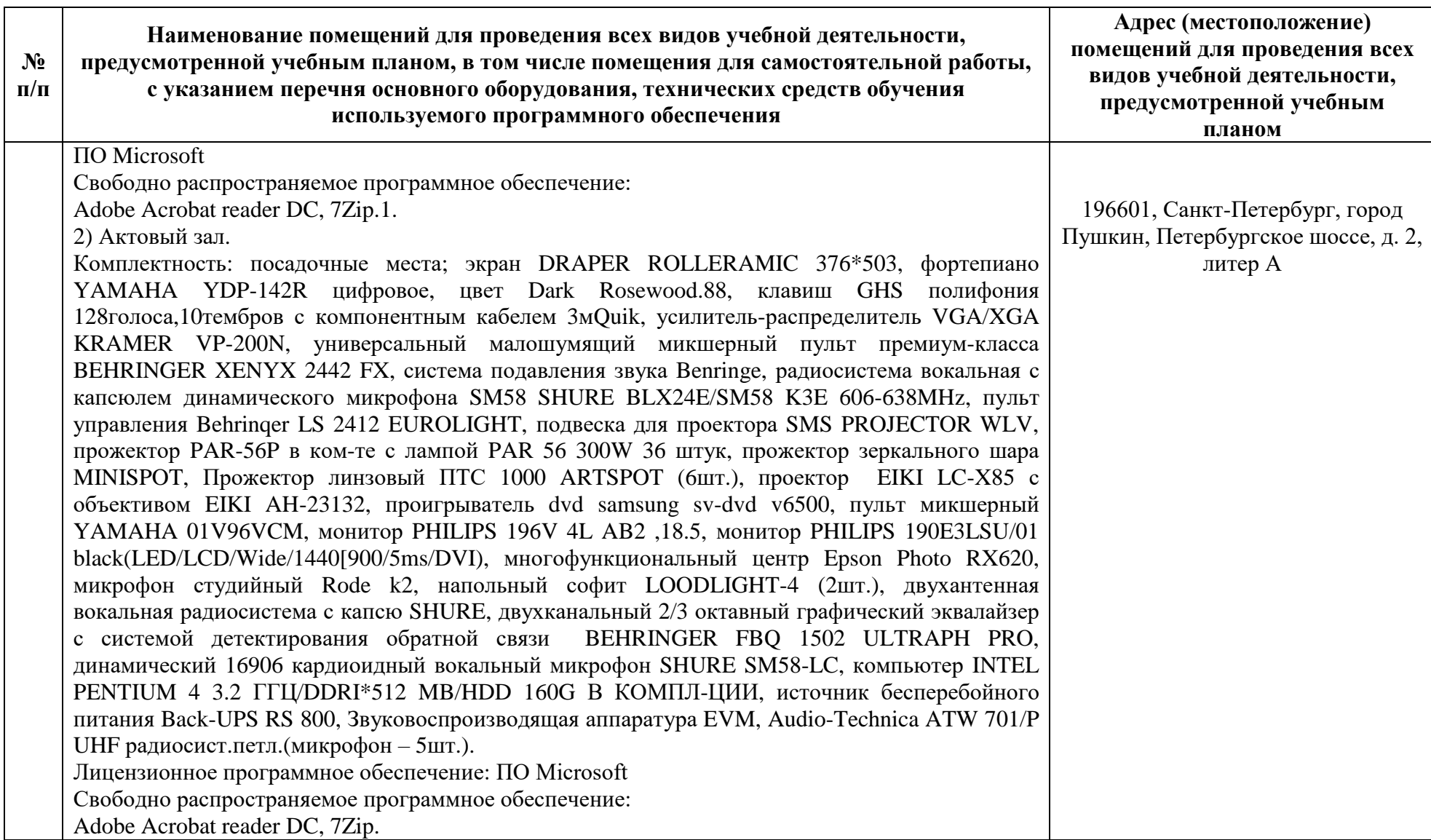